```
body { 
   background: #ff0ff0;
   color: #00ff00;
   font-size: 12pt;
   margin: 0px;
   padding: 10px;
} 
h1 {
   background: #00ff00;
   color: #ff0ff0;
   text-align: justify;
} 
a \in \{ text-decoration: none;
   font-weight: bold;
   background: #00ff00;
   color: #ff0ff0;
} 
a:hover { 
   background: #ff0ff0;
   color: #00ff00;
} 
.kiemeles { 
   color: red;
   background: yellow;
```
## } h3 {

}

```
 font-family: Arial, Helvetica;
 font-weight: bold;
 font-stretch: condensed;
 font-style: italic;
 font-variant: small-caps;
 font-size: 20px;
```
 $/A$  body azt jelenti, hogy a .html lapon a weboldal testében található tartalmakra vonatkozik! / HáƩérszín megadása / A body-ban lévő szöveg szí h1ne / A betűk mérete / Keret mérete / Behúzás mértéke

/ A h1 címsorokra vonatkozó beállítások / HáƩérszín megadás / A h1-címsorban lévő betűk színe /Szövegigazítás (sorkizárt)

/ A none azt jelzi nincs díszítés a szövegre /Betű-súly a bold félkövér / Háttérszín megadása (ez lehet pl.:  $\text{red}$ ; és  $\text{rgb243};$ )

/Az a: hover-el olyan (aktív) rész tulajdonságit definiálhatjuk, mikor az egérrel a szöveg fölé érünk egy másik oldalra vezet /Adhatunk háƩeret /Megadhatjuk a szöveg színét /Osztály kiemelő, mindig ponttal kezdődik és kapcsoszárójel pár ({}) van mögötte (.row, header, .border vagy .dijazott sosem használunk ékezetet)

/A h3-as szövegekre vonatkozó paraméterek

/betű típus /betű vastagság (pl.: félkövér) /betű kiterjedés (pl.: összenyomoƩ) /betű stílus (pl.: dőlt) /betű változat (pl.: kiskapitális) /betűméret

```
/.css-ben háƩér kép megadása
                                                          /elérési út megadása, a két pont a 
background-image: url("../img/hatter.jpg"); könyvtármélységetjelöli
                                              /töltse ki a rendelkezésre álló helyet 
                                              /középre pozícionálva 
body { 
   background-size: cover;
   background-position: center;
}
```
## /elem kijelölő, (lehet  $h2$ ,  $h3$ ,  $p$ , a stb.) nincs előtag, a HTML dokumentumunkban szereplő összes ilyen elemre vonatkozik, nem maradhat el a {} pár utána!

 $h1$  {

}

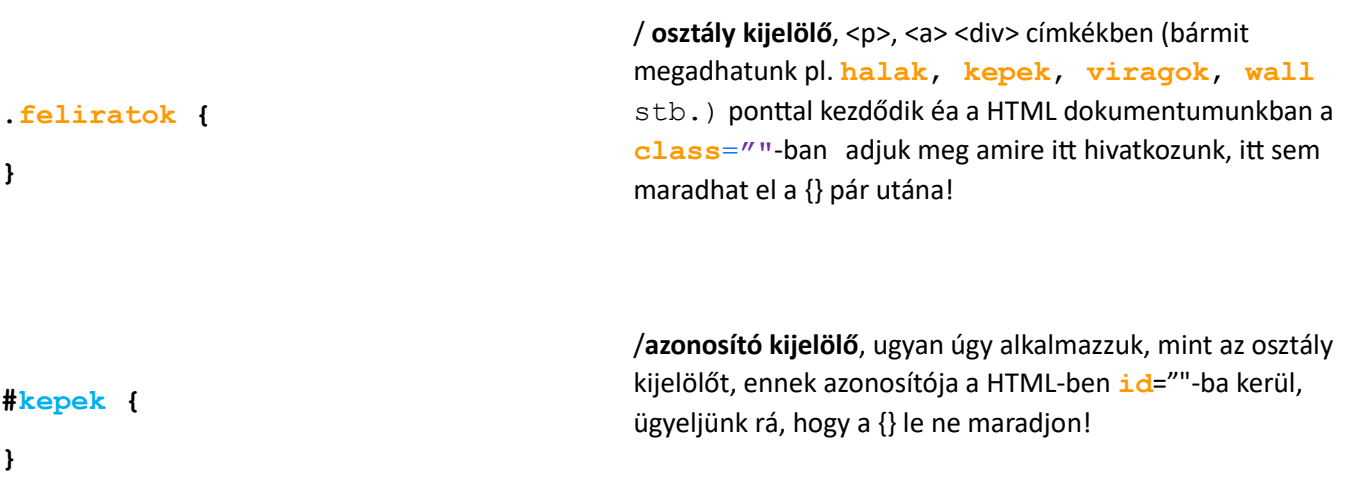